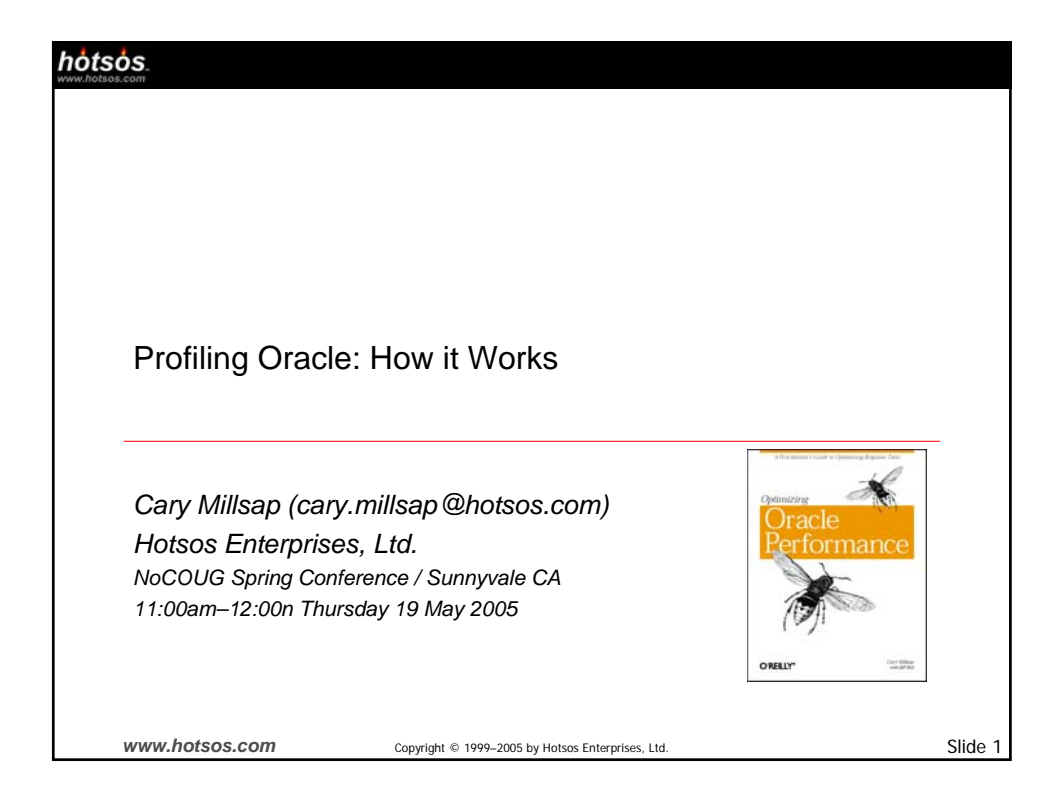

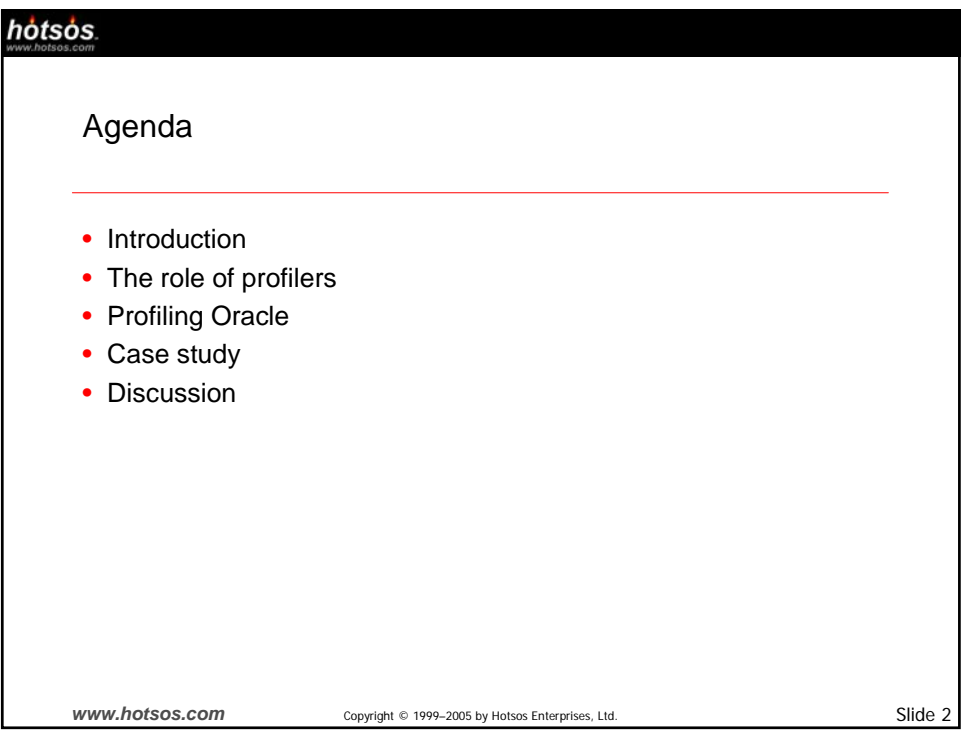

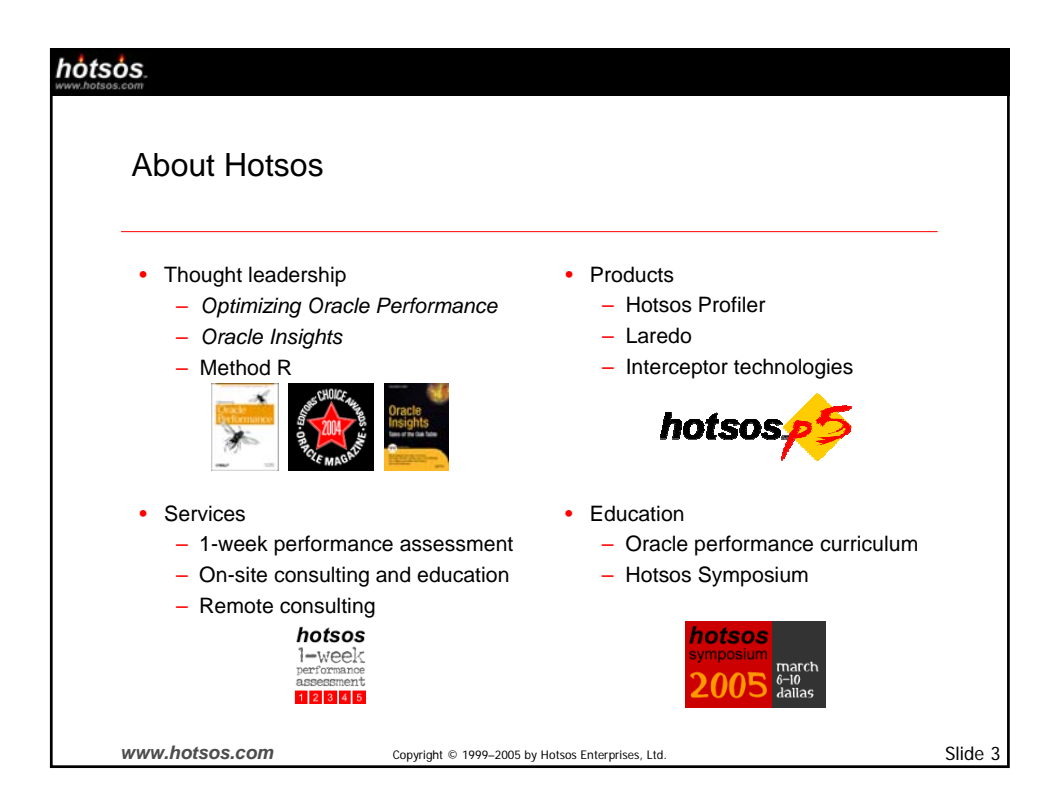

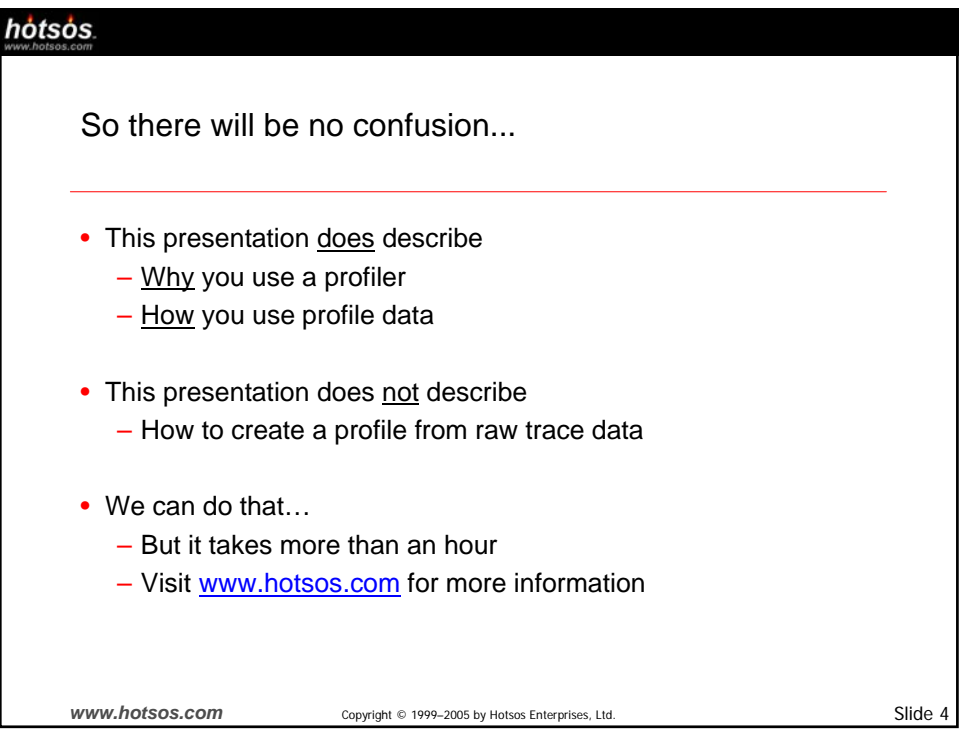

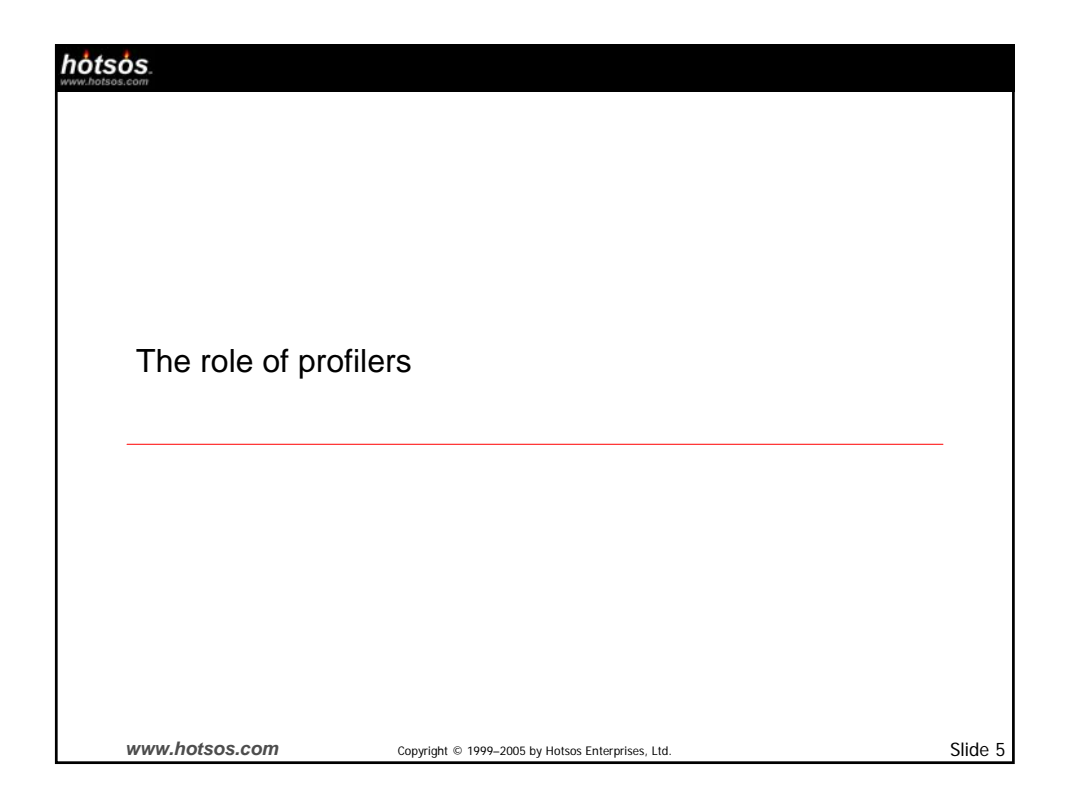

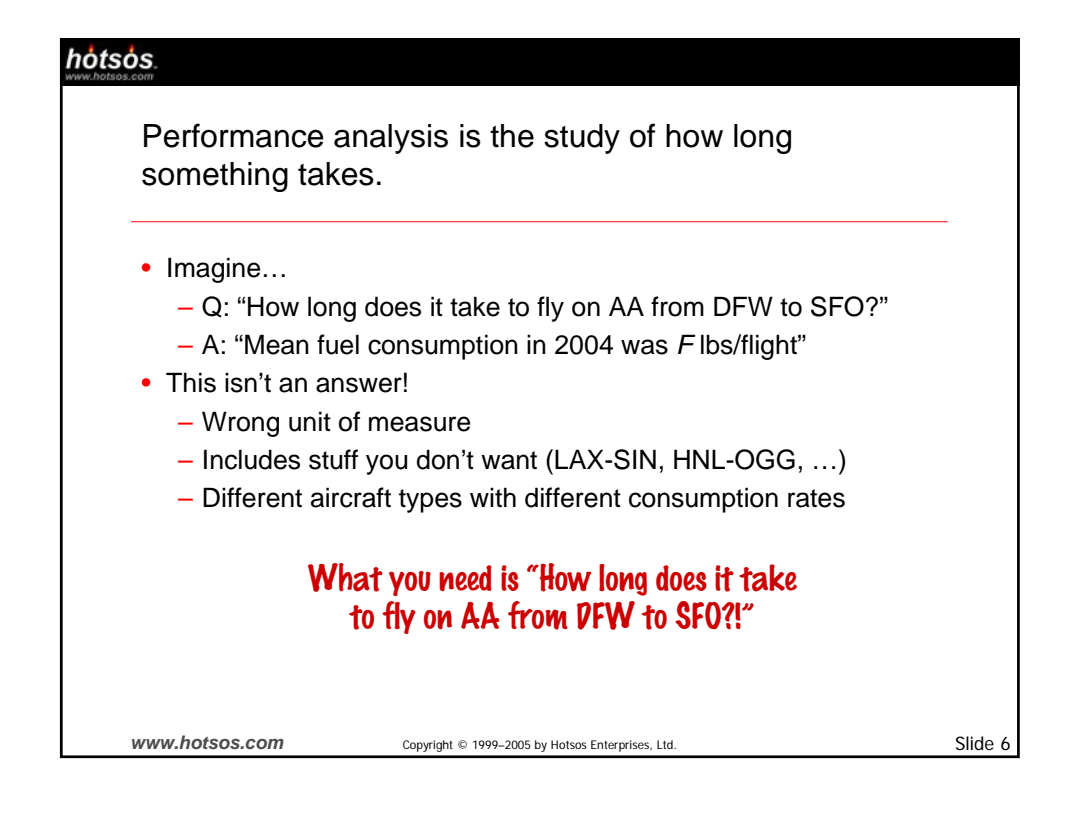

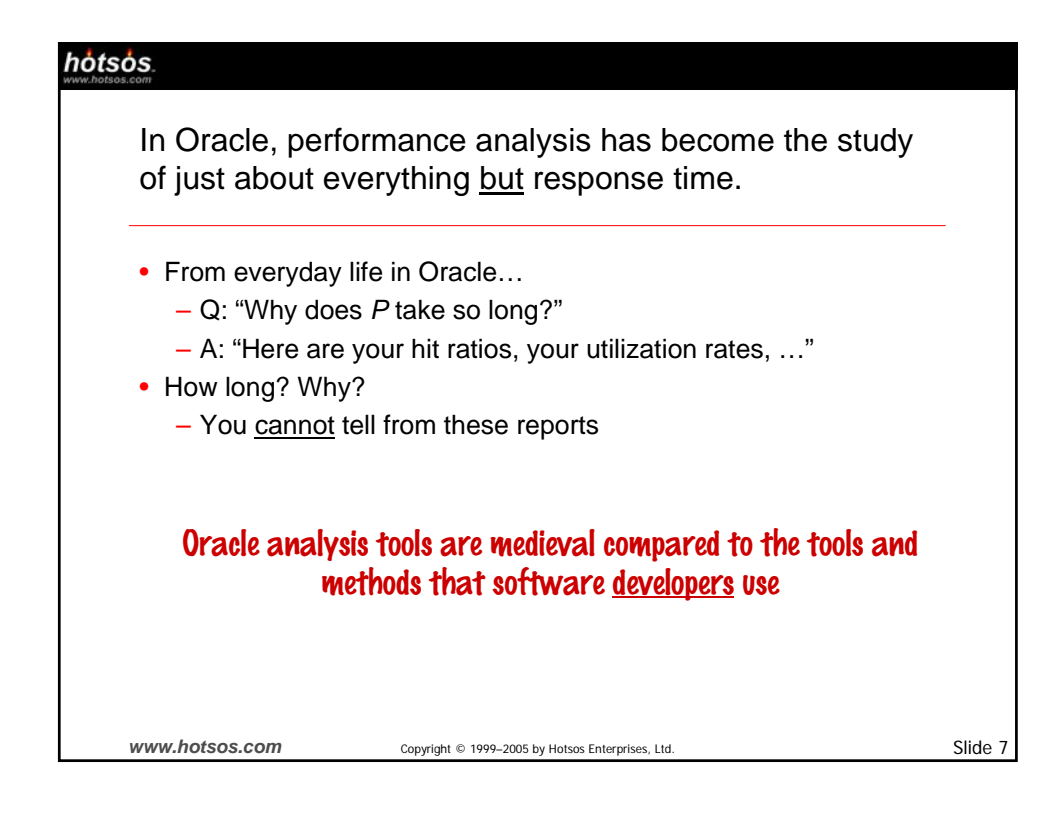

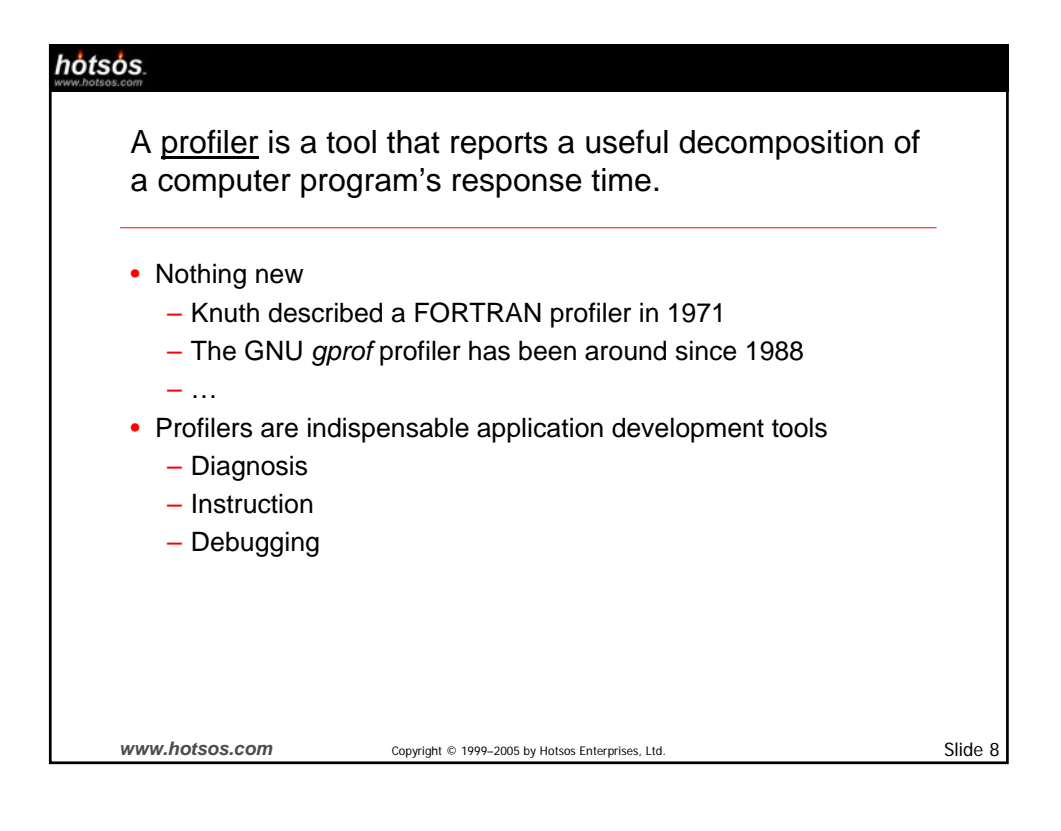

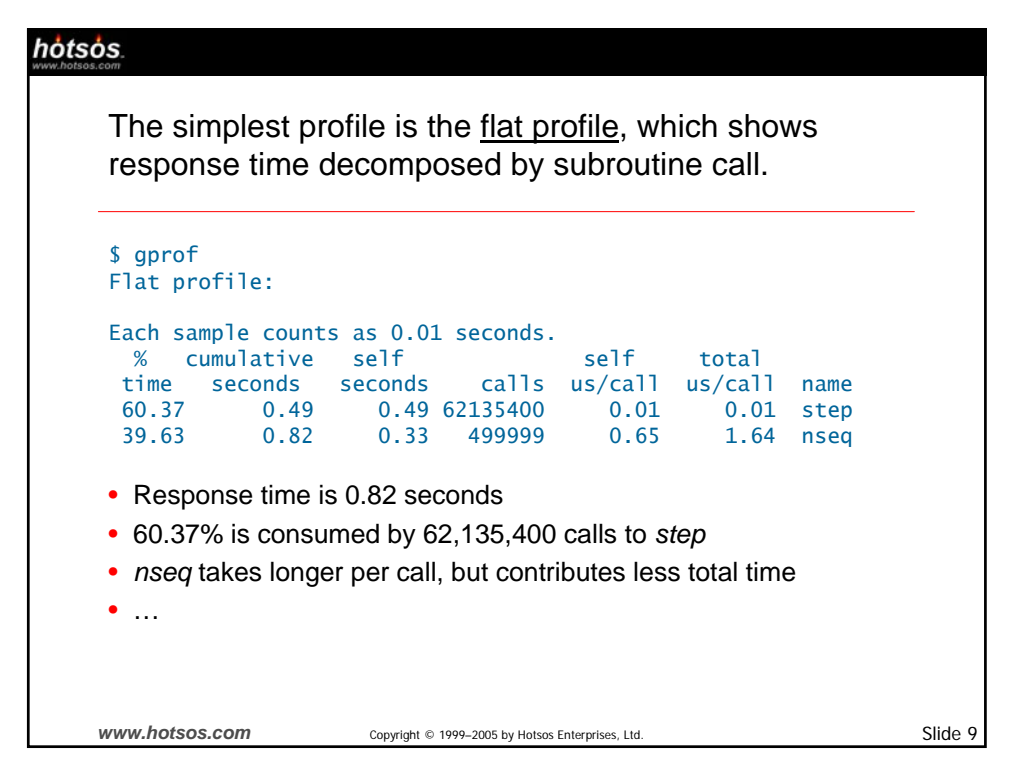

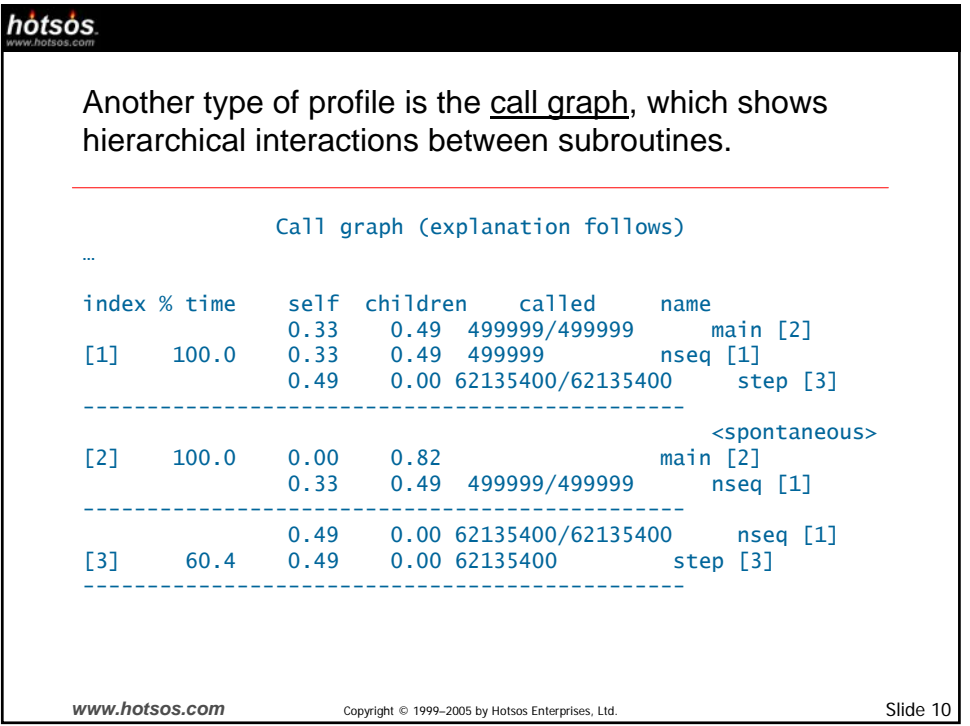

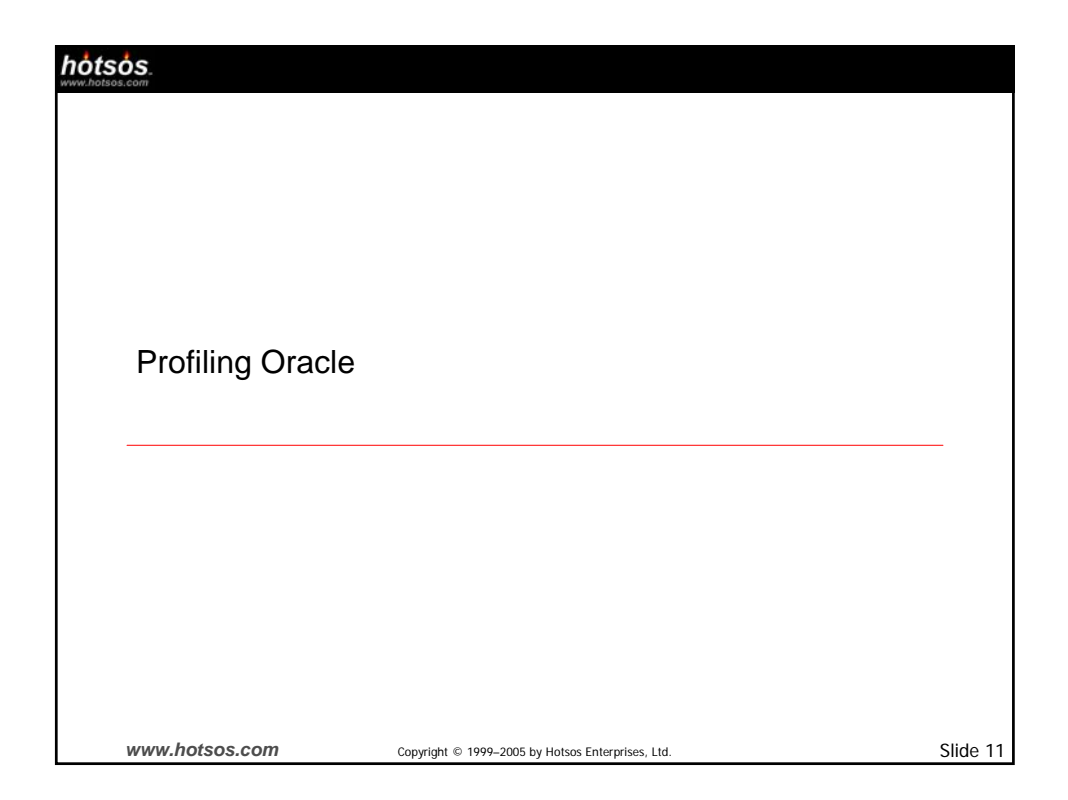

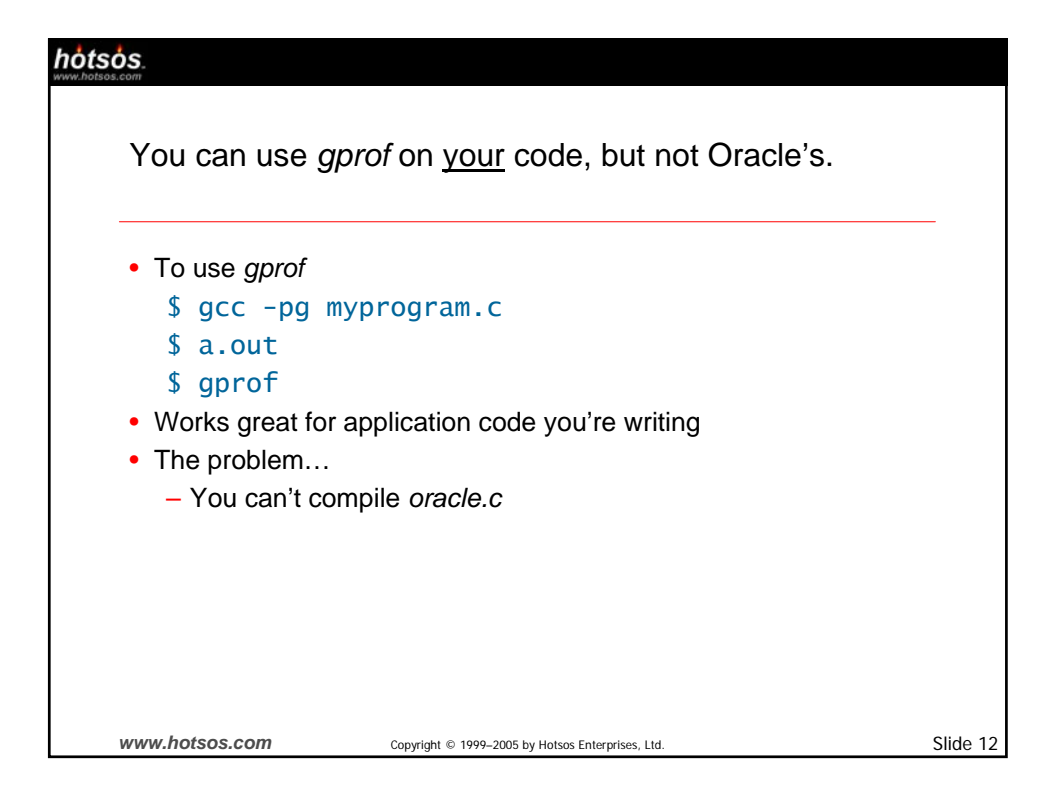

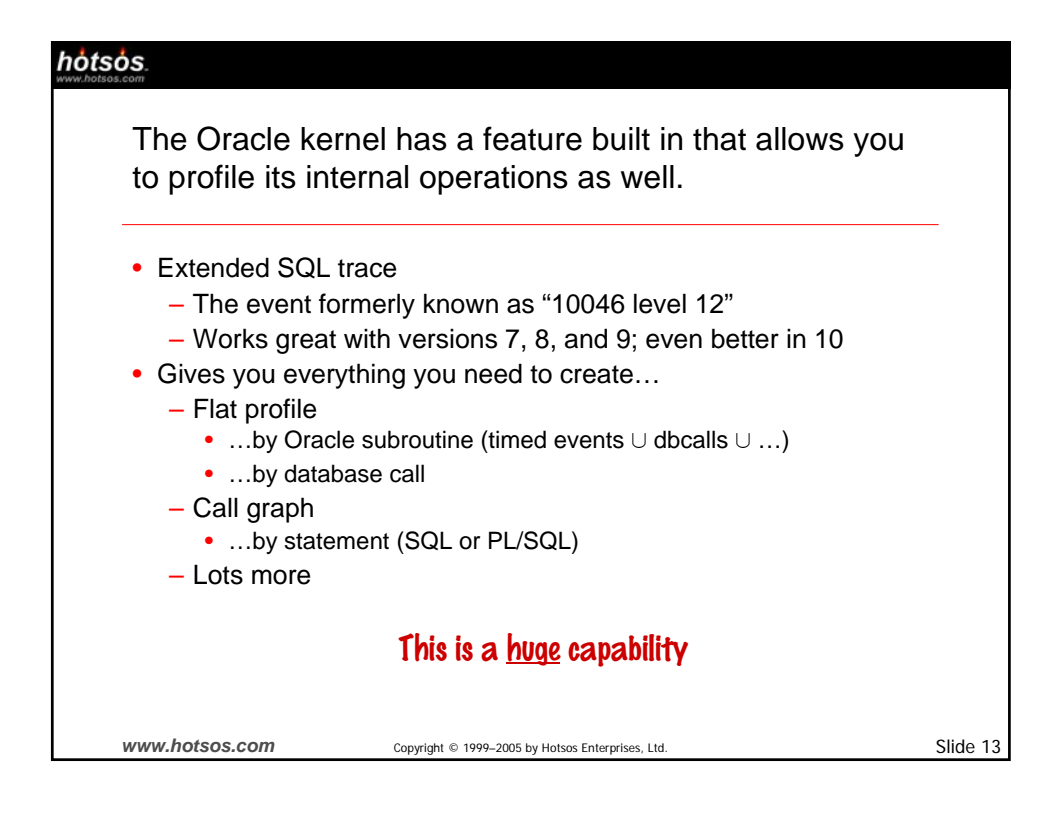

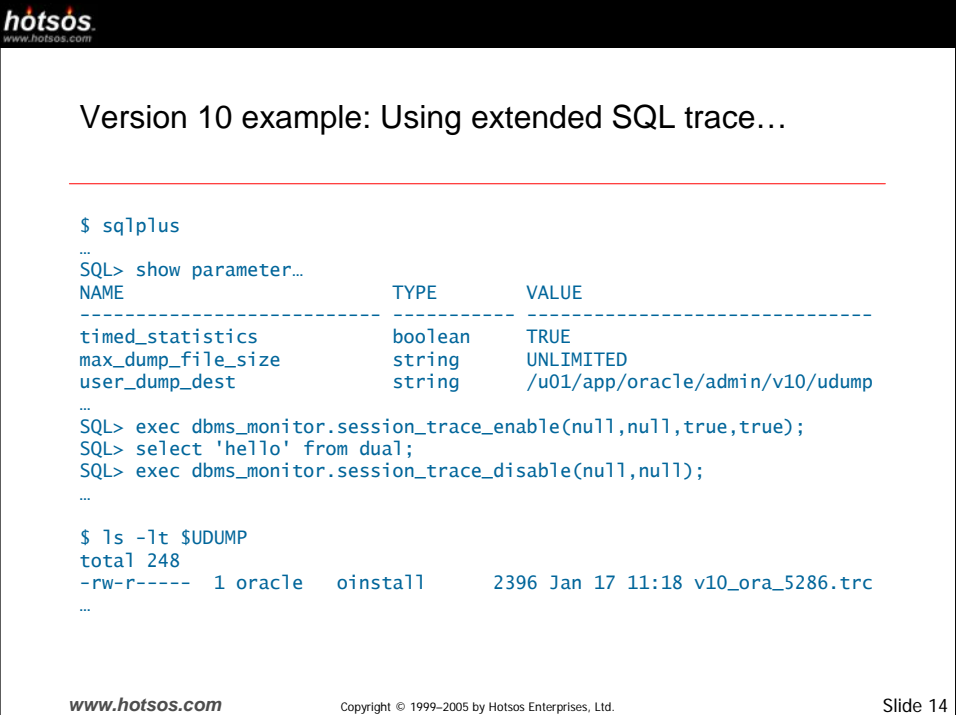

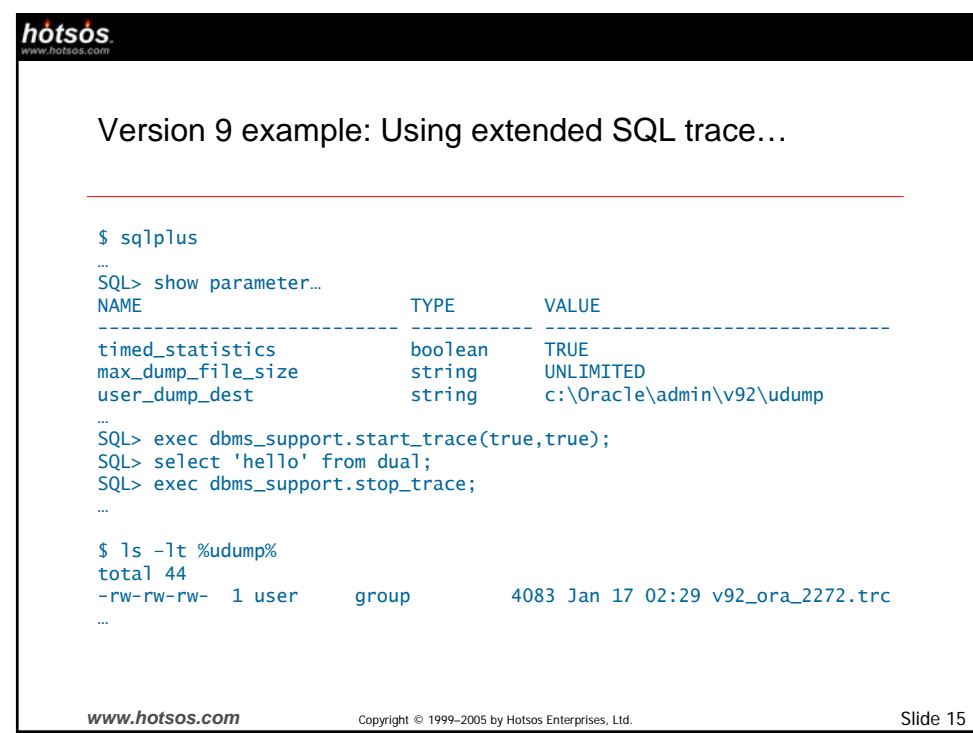

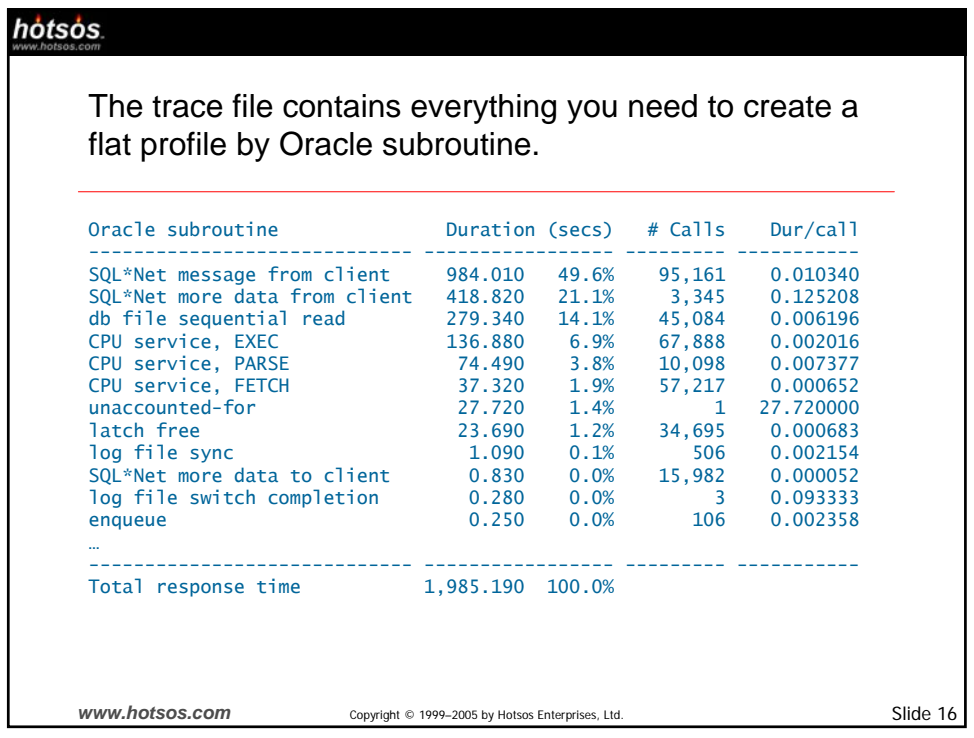

## hotsos

The trace file contains everything you need to create a call graph by SQL or PL/SQL statement.

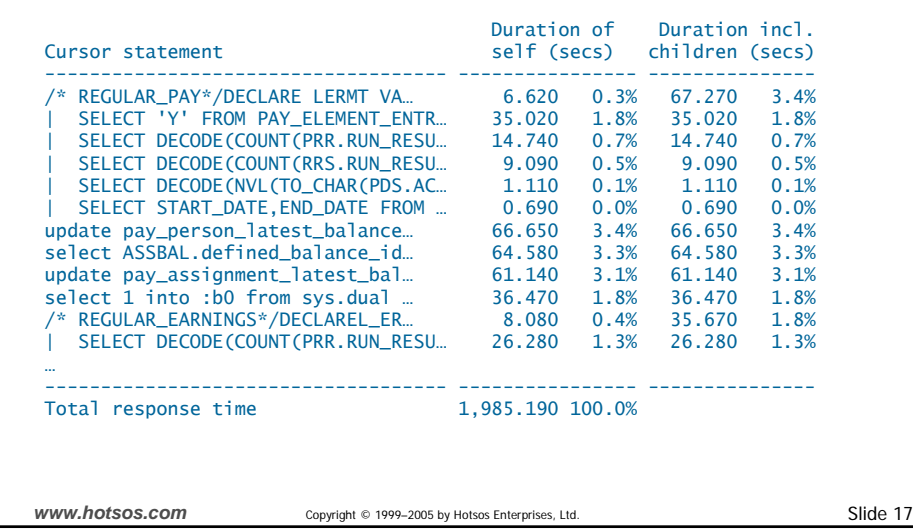

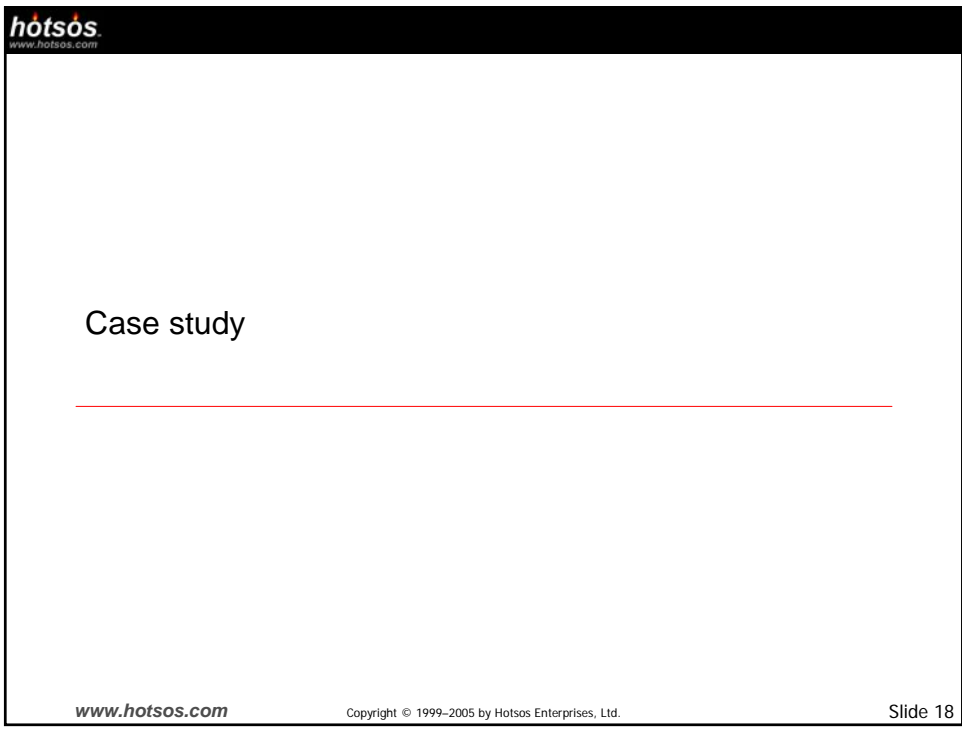

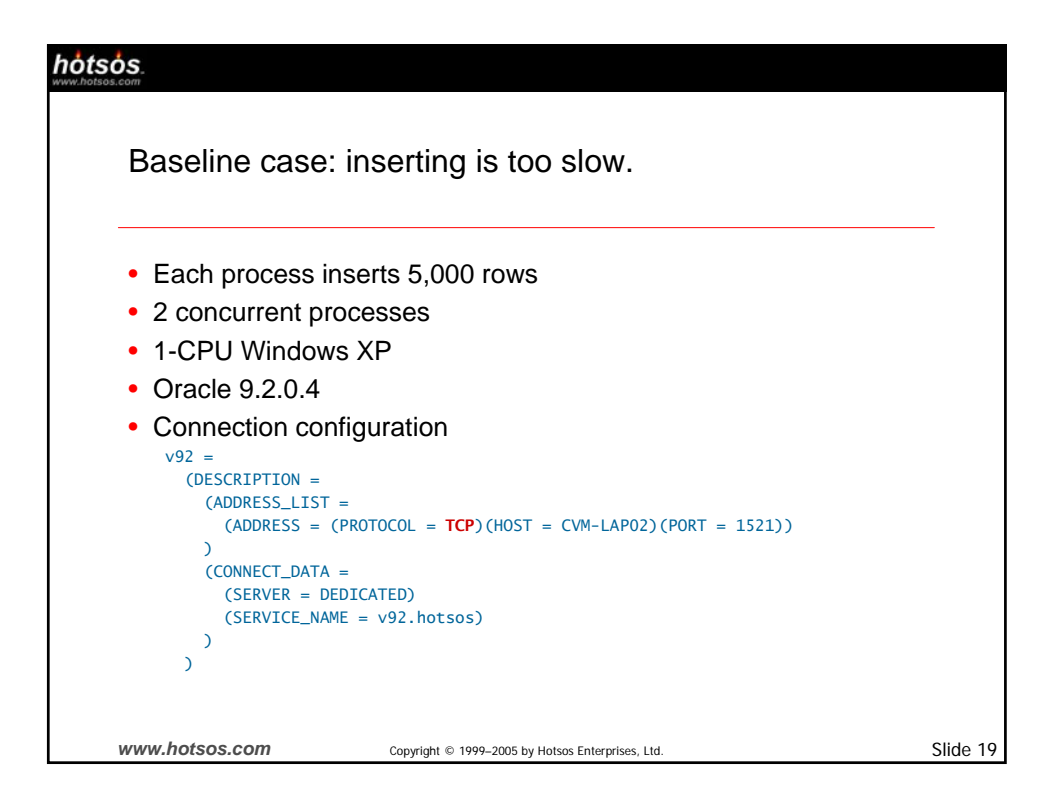

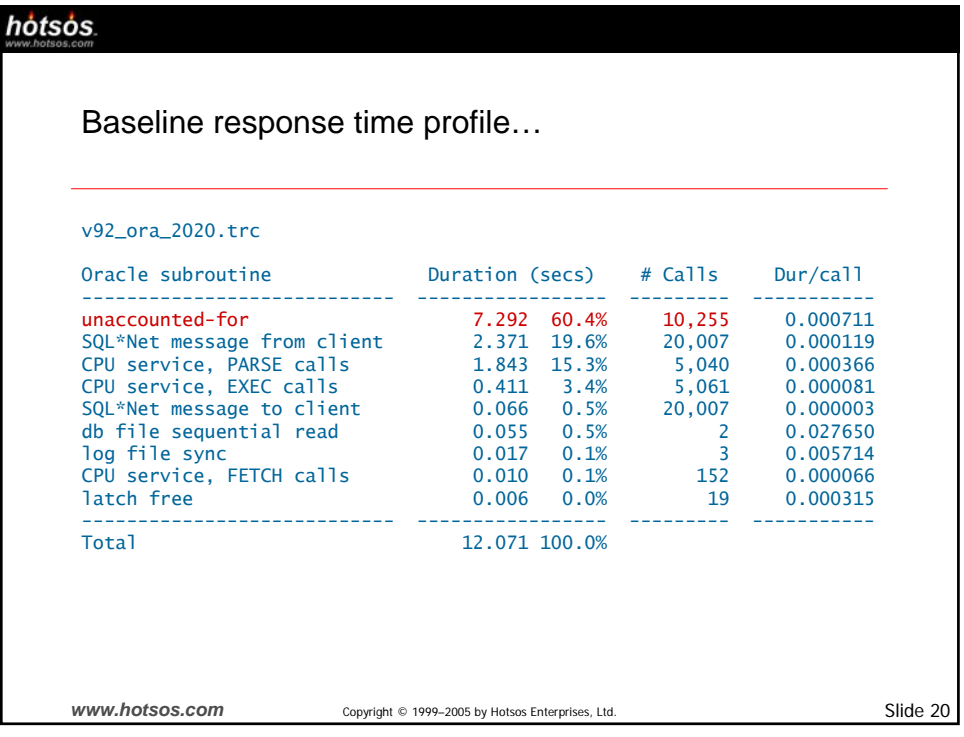

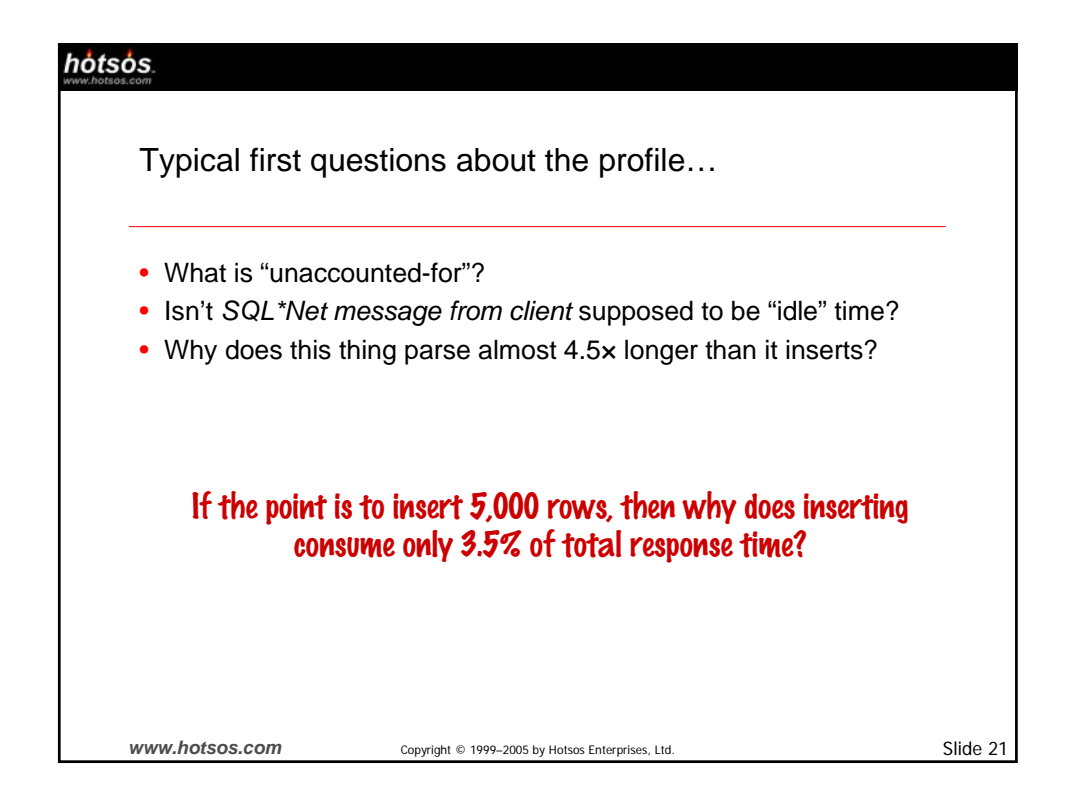

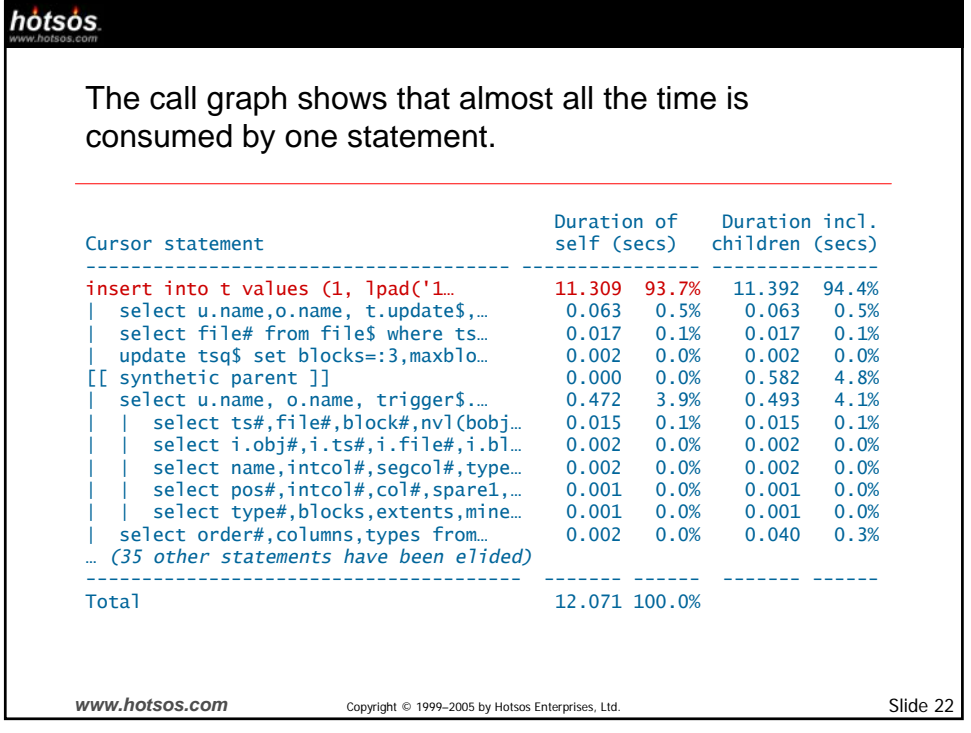

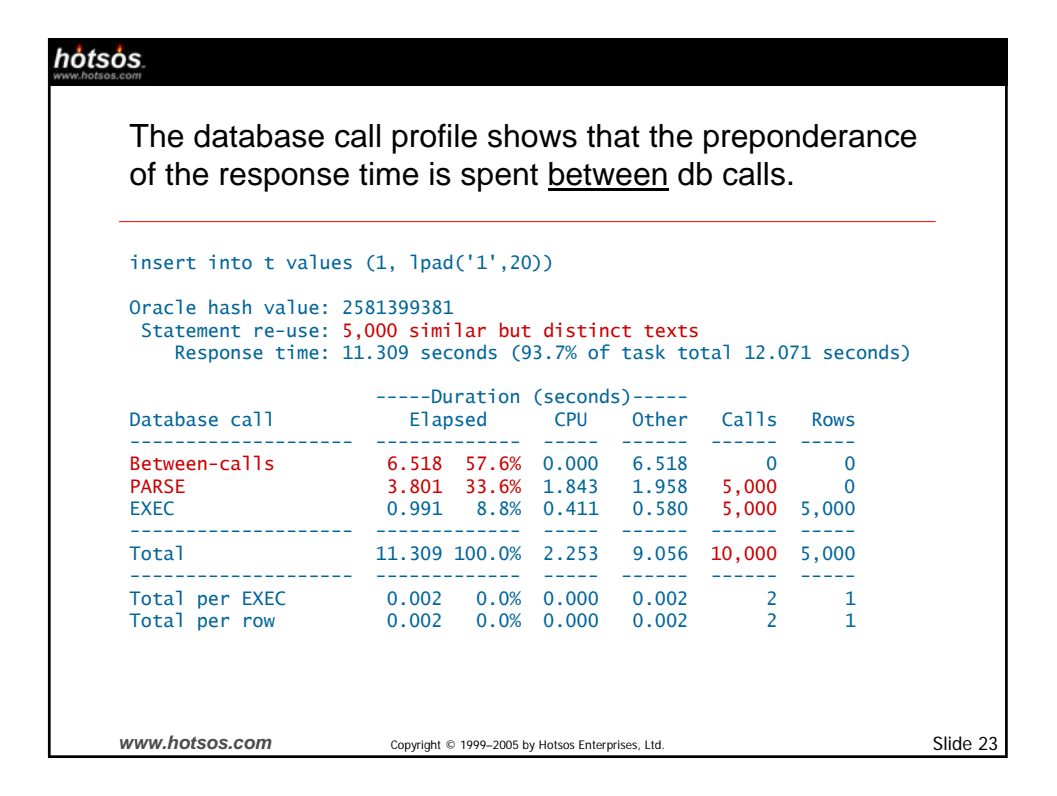

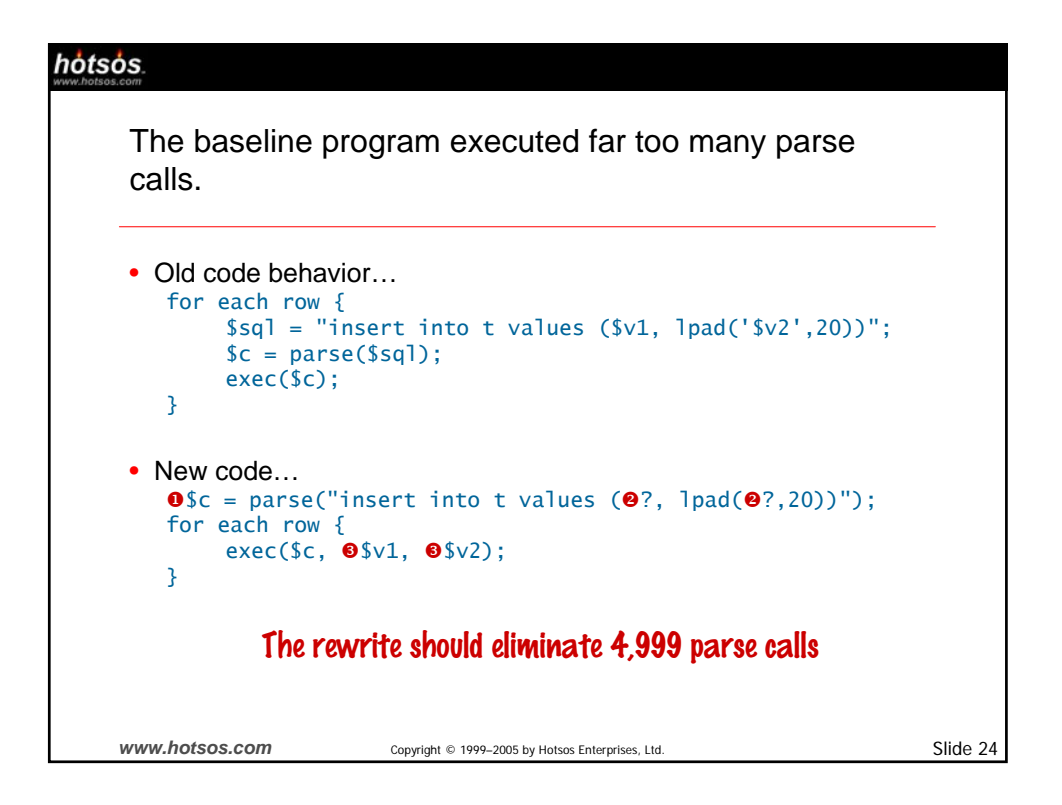

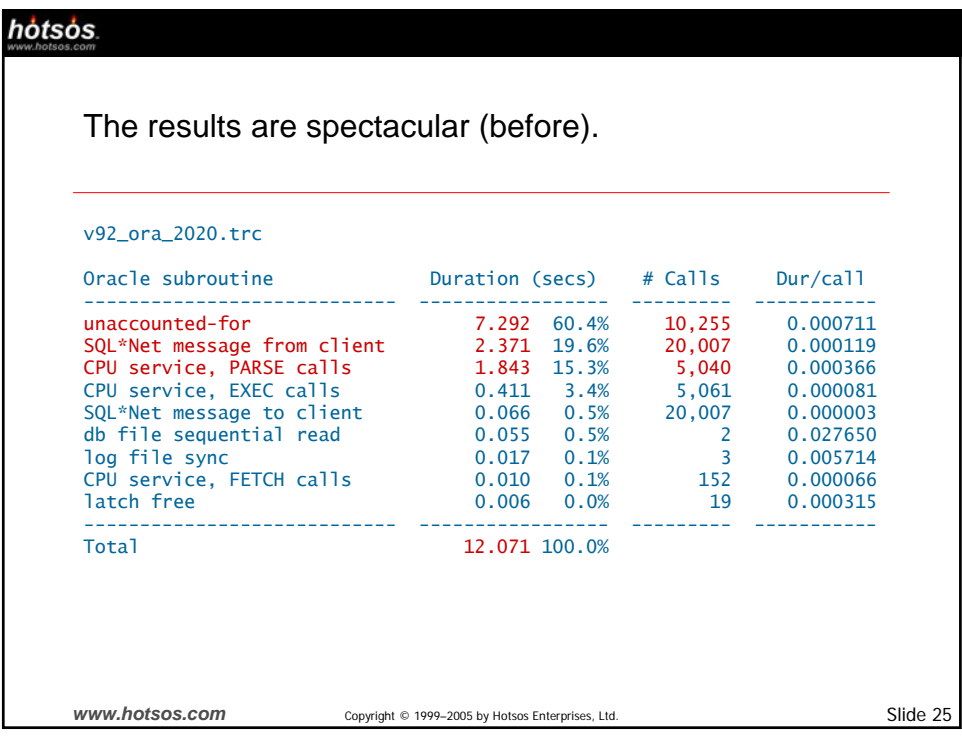

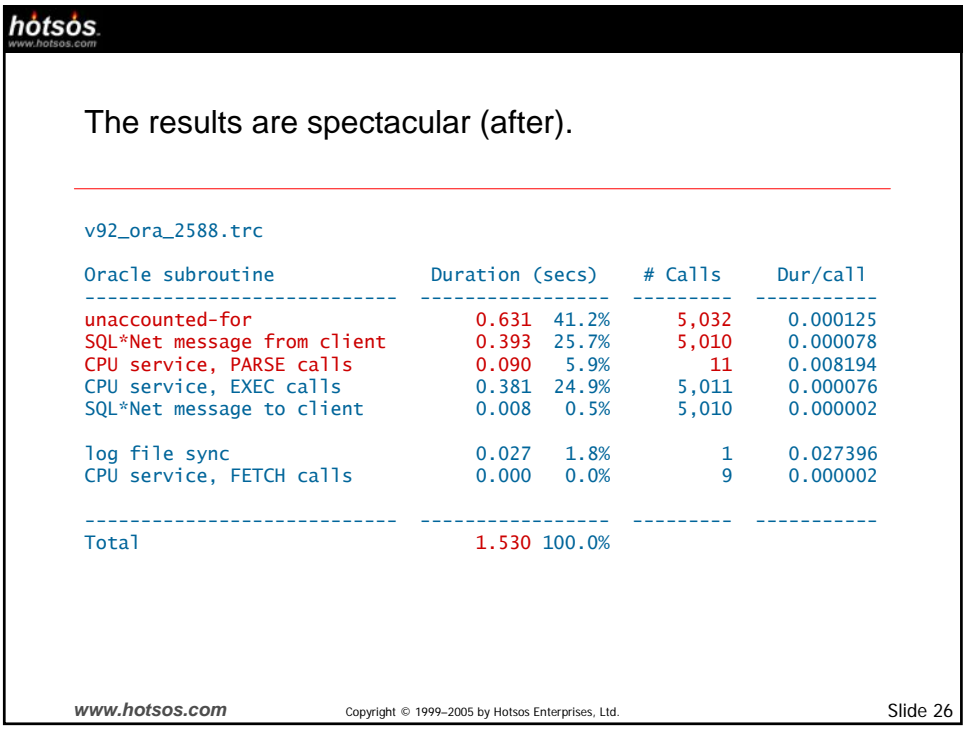

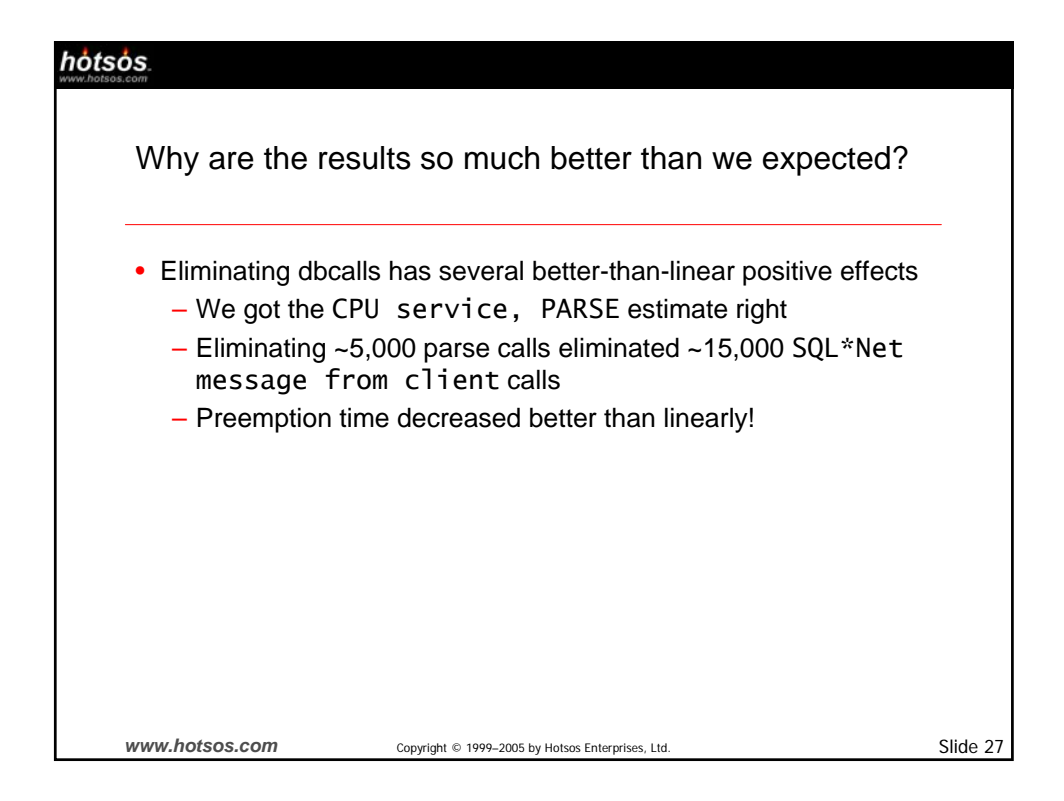

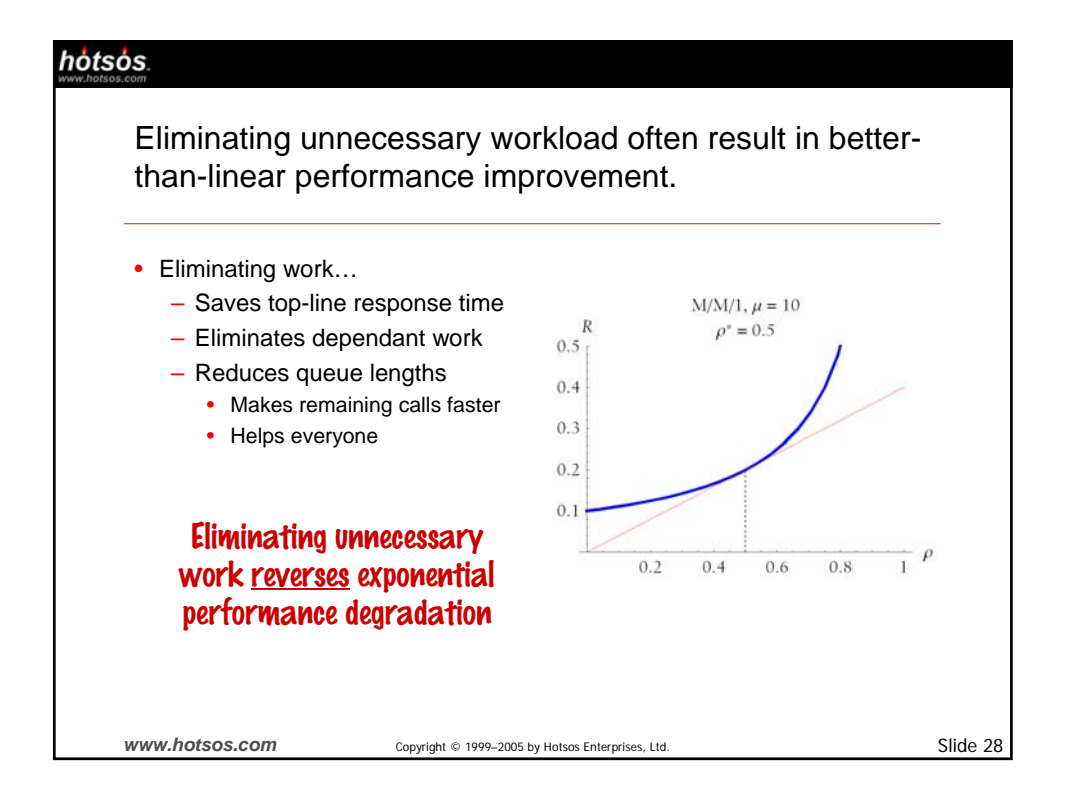

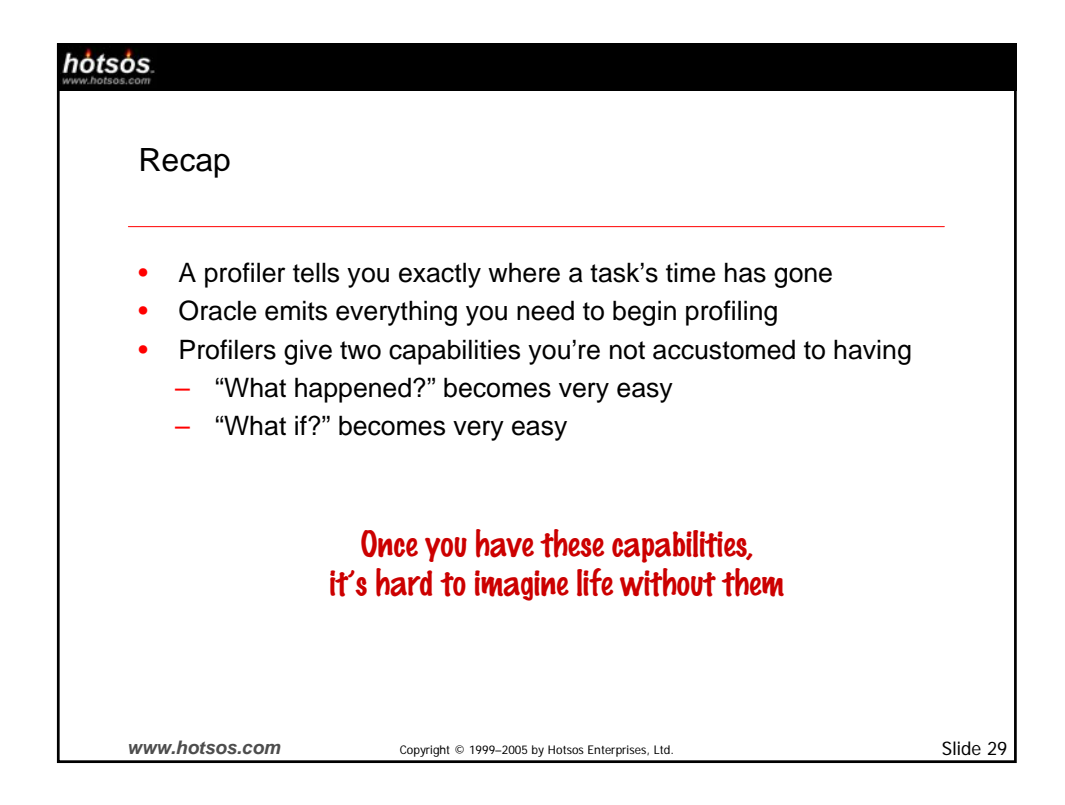

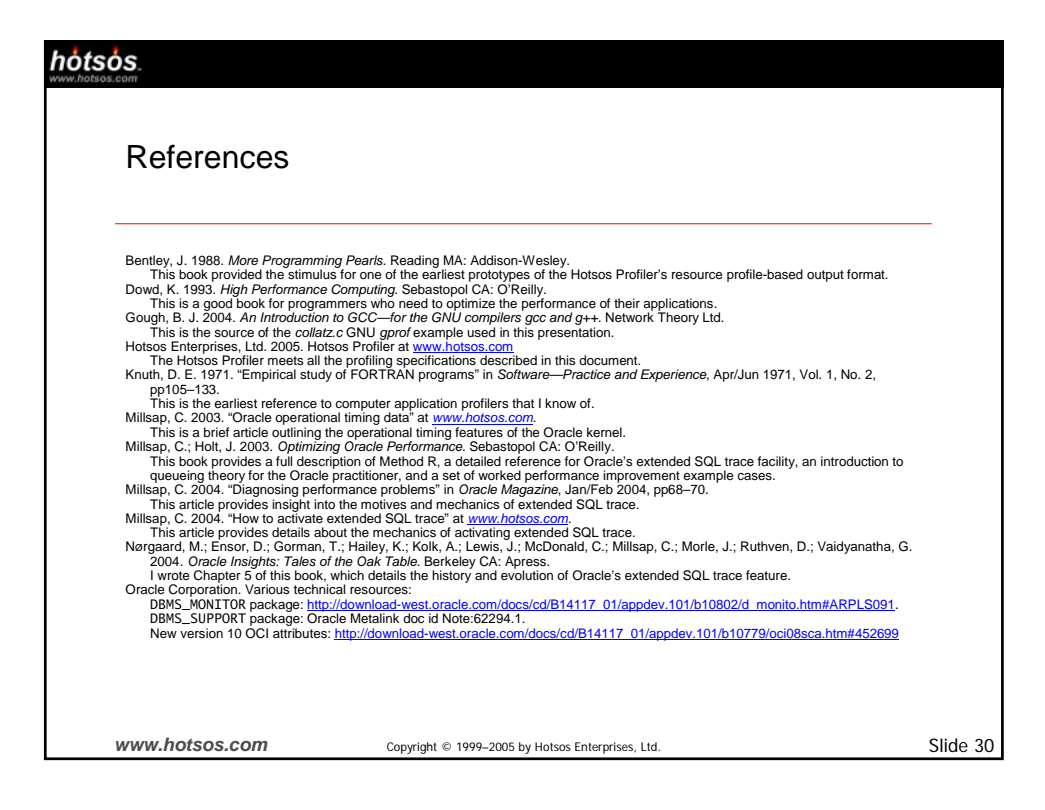

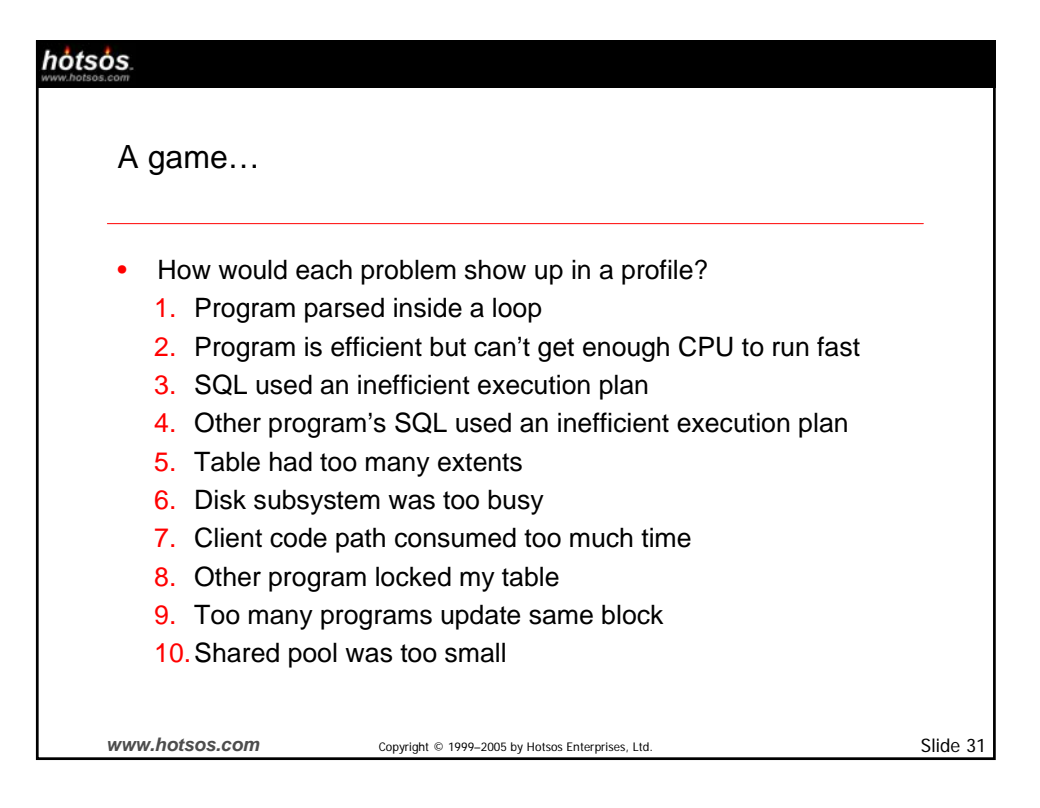